## **RECRUITMENT 2019**

## **HOW TO APPLY ONLINE (STEP BY STEP PICTORIAL GUIDE)**

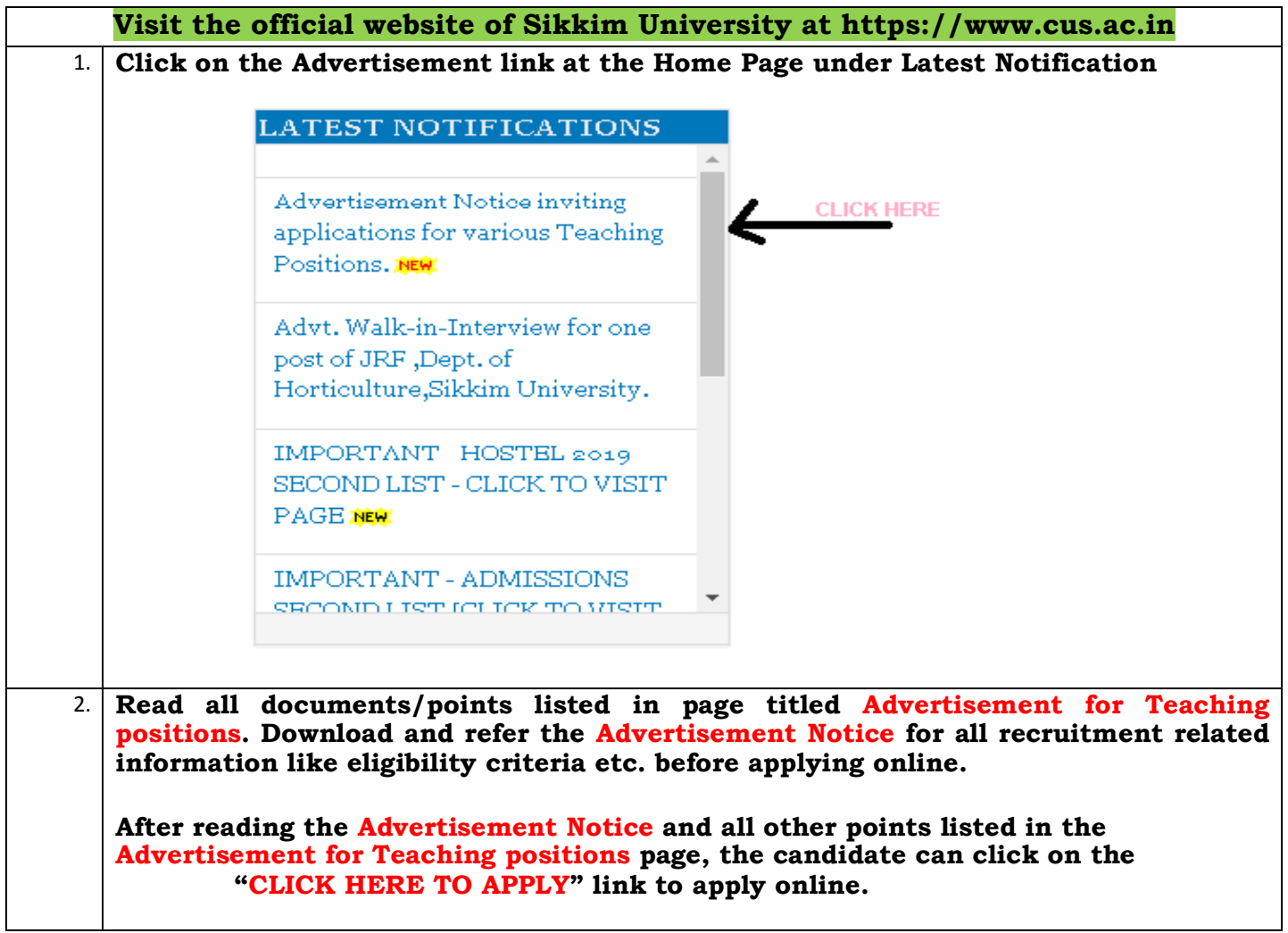

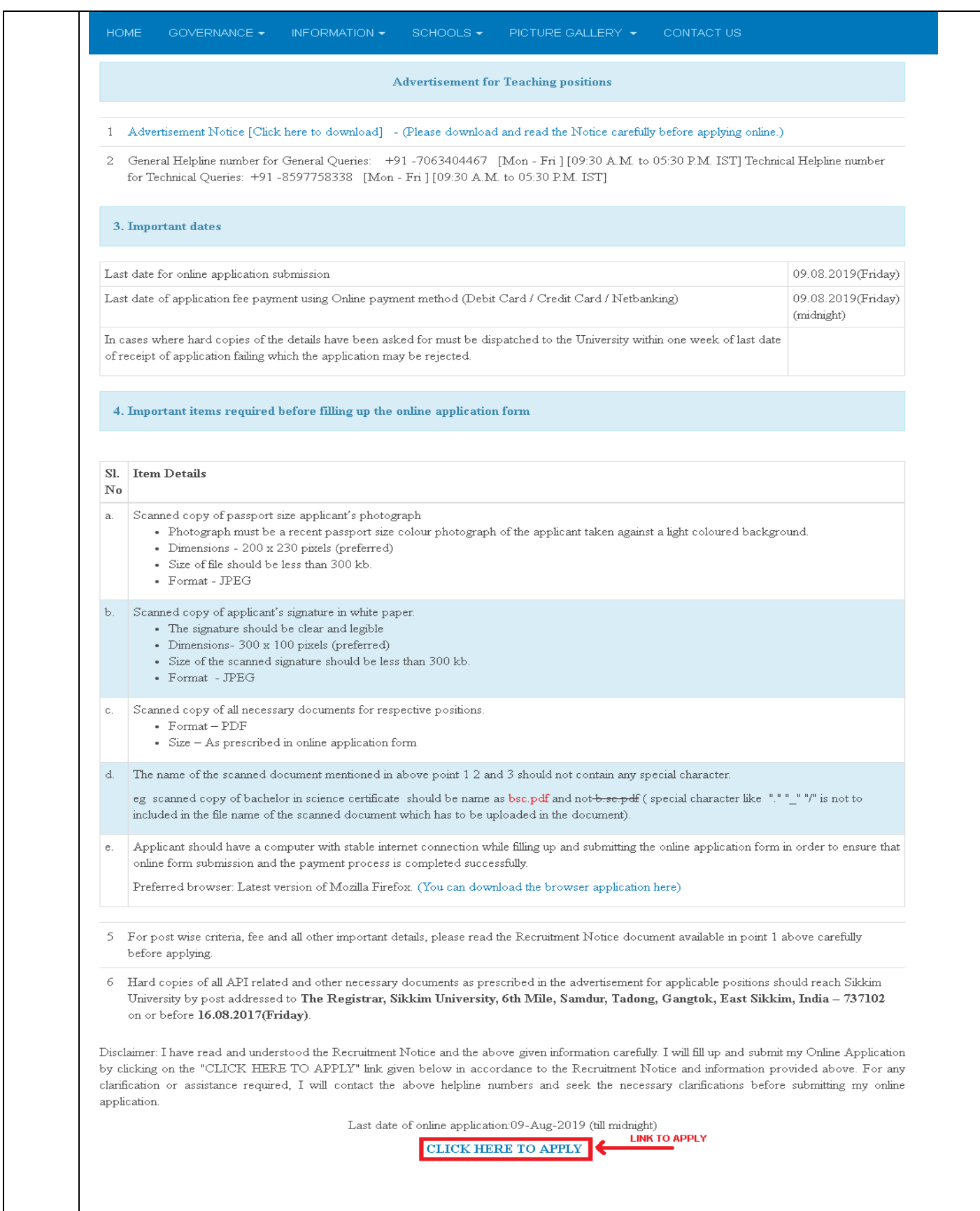

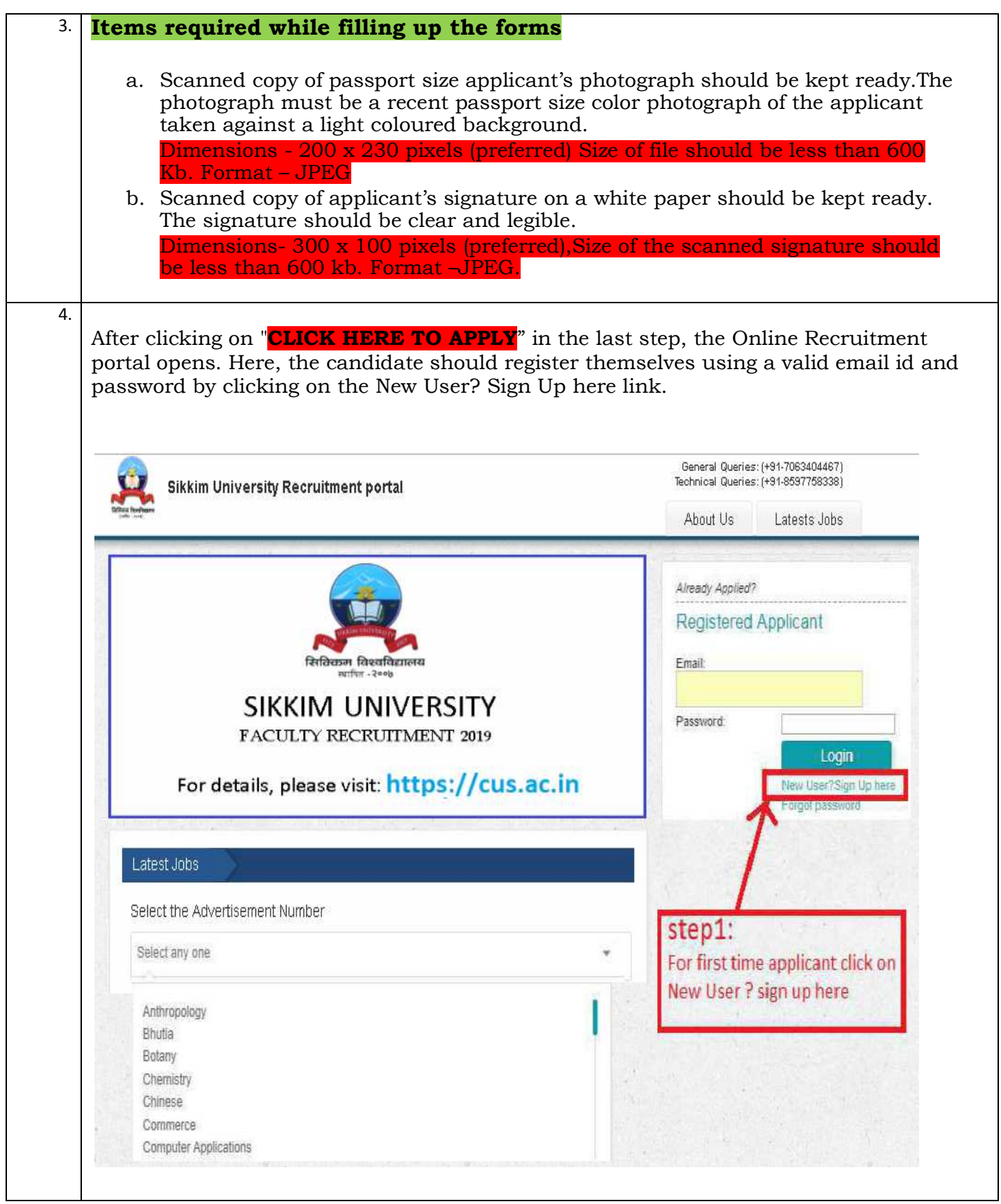

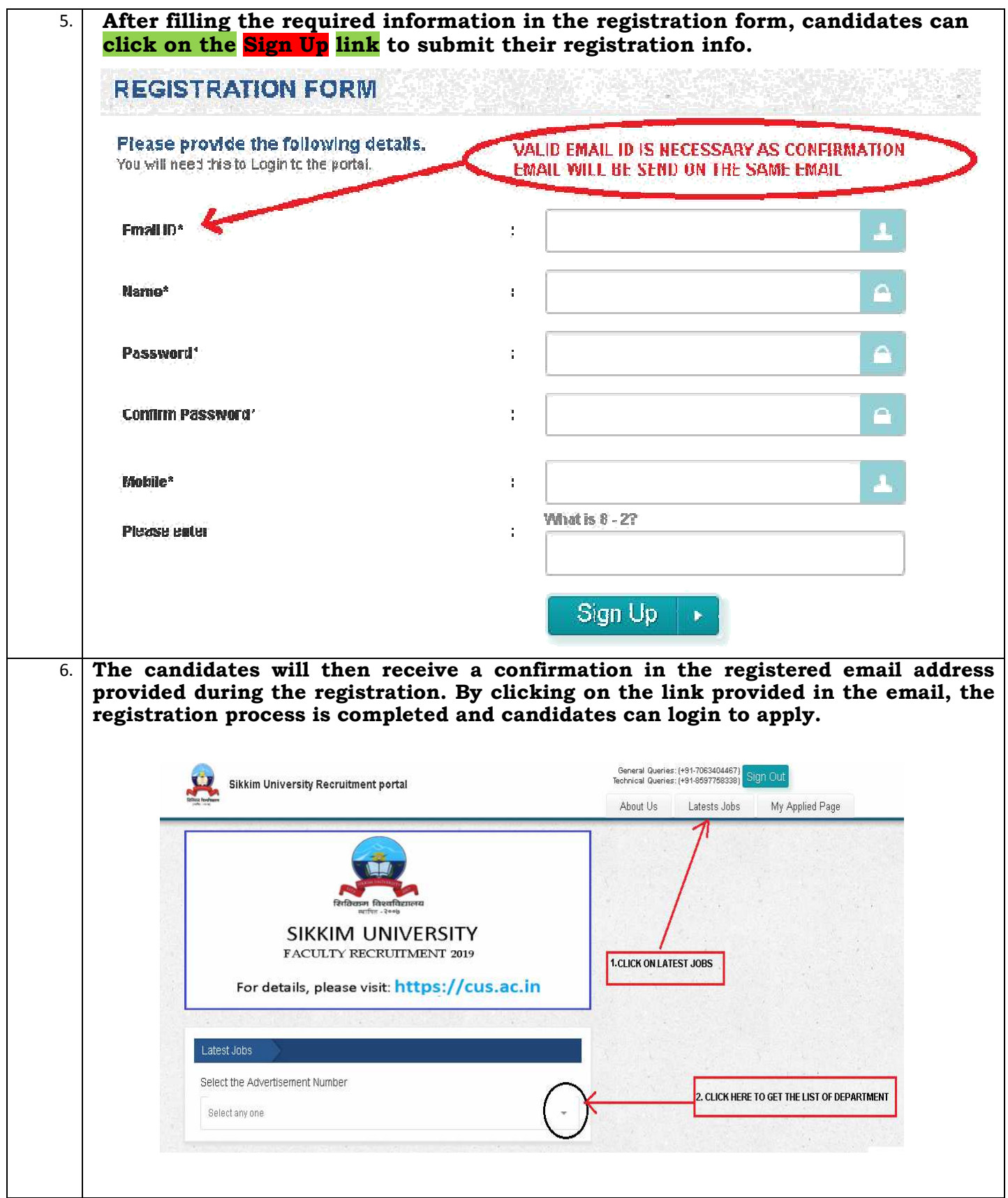

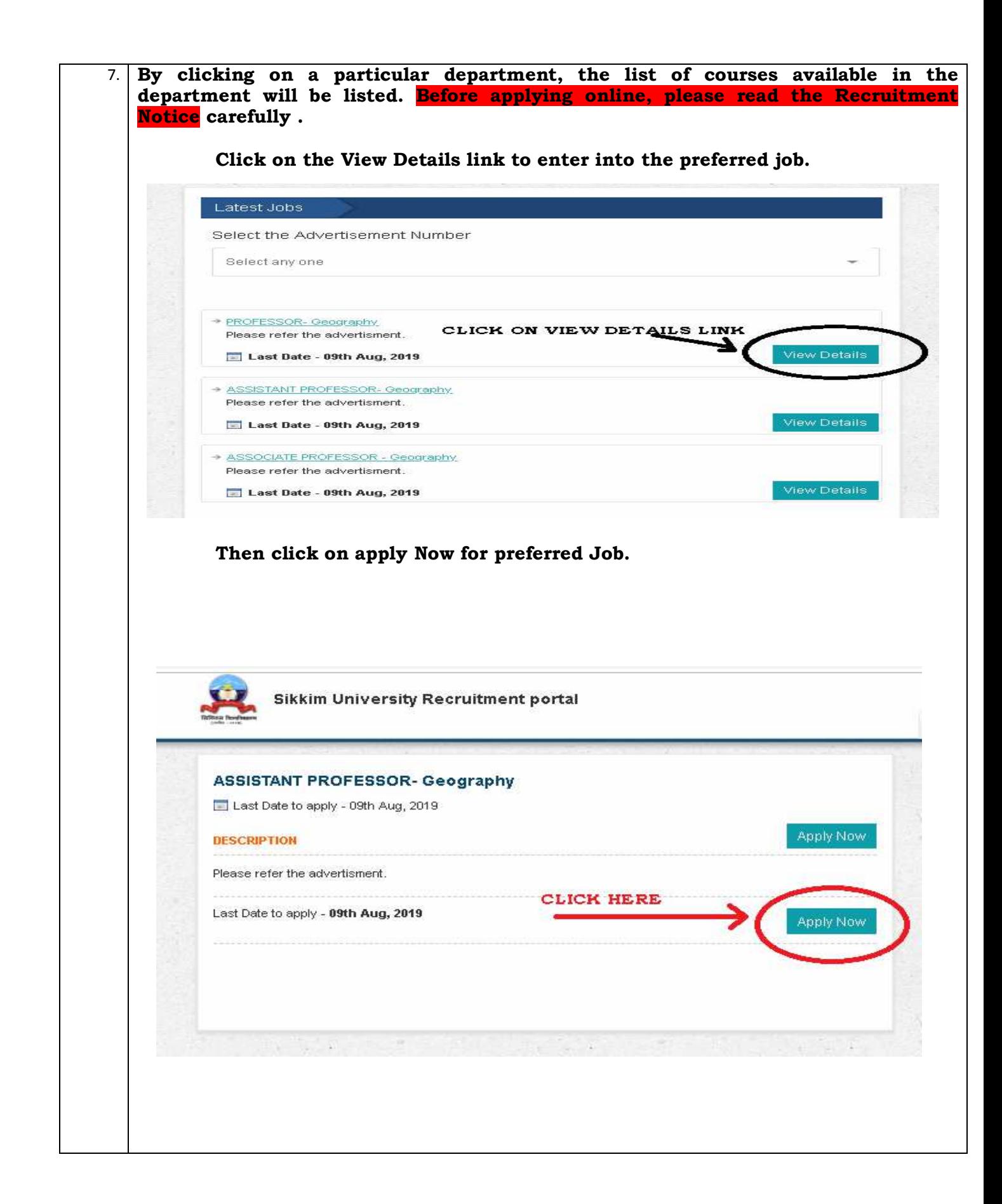

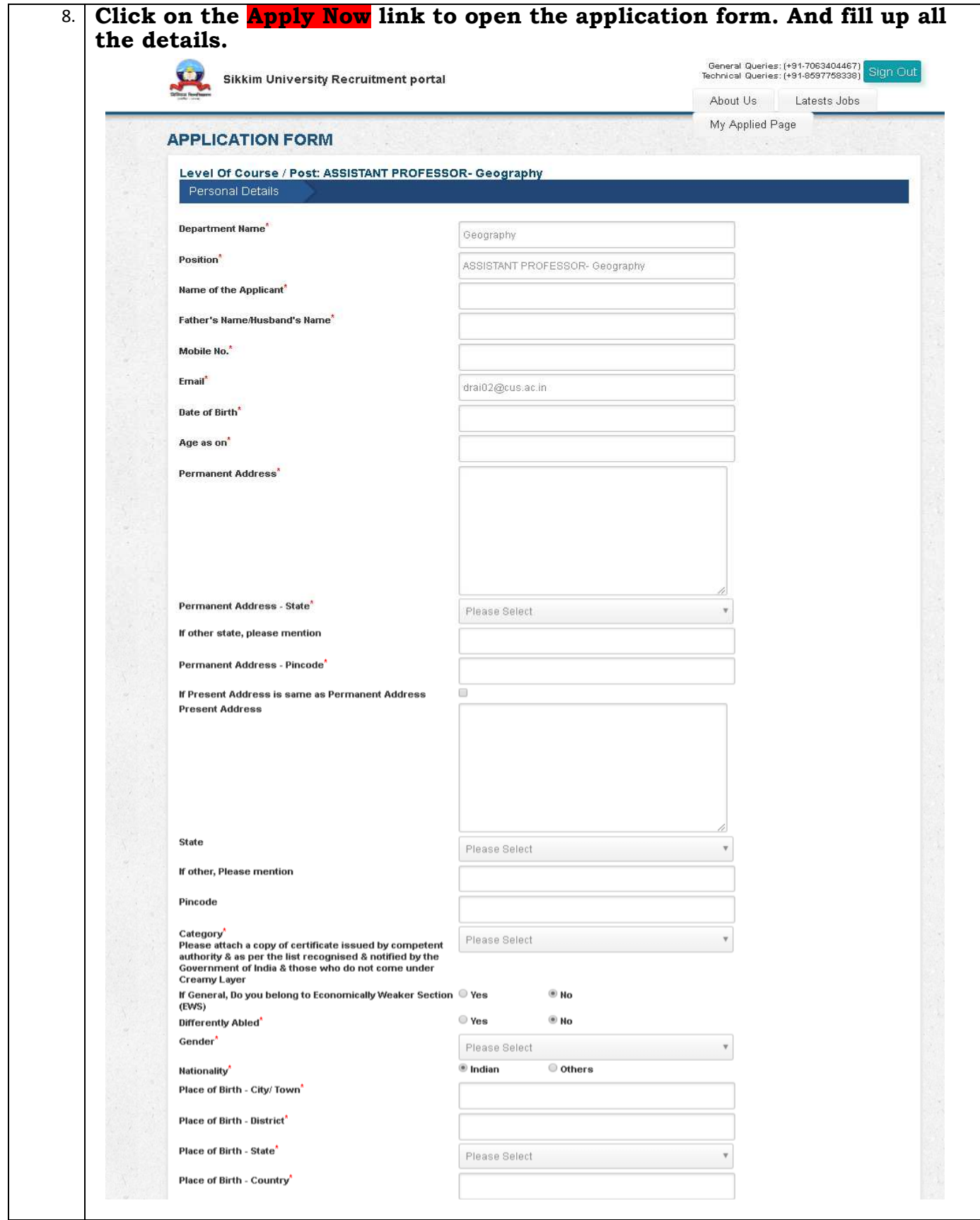

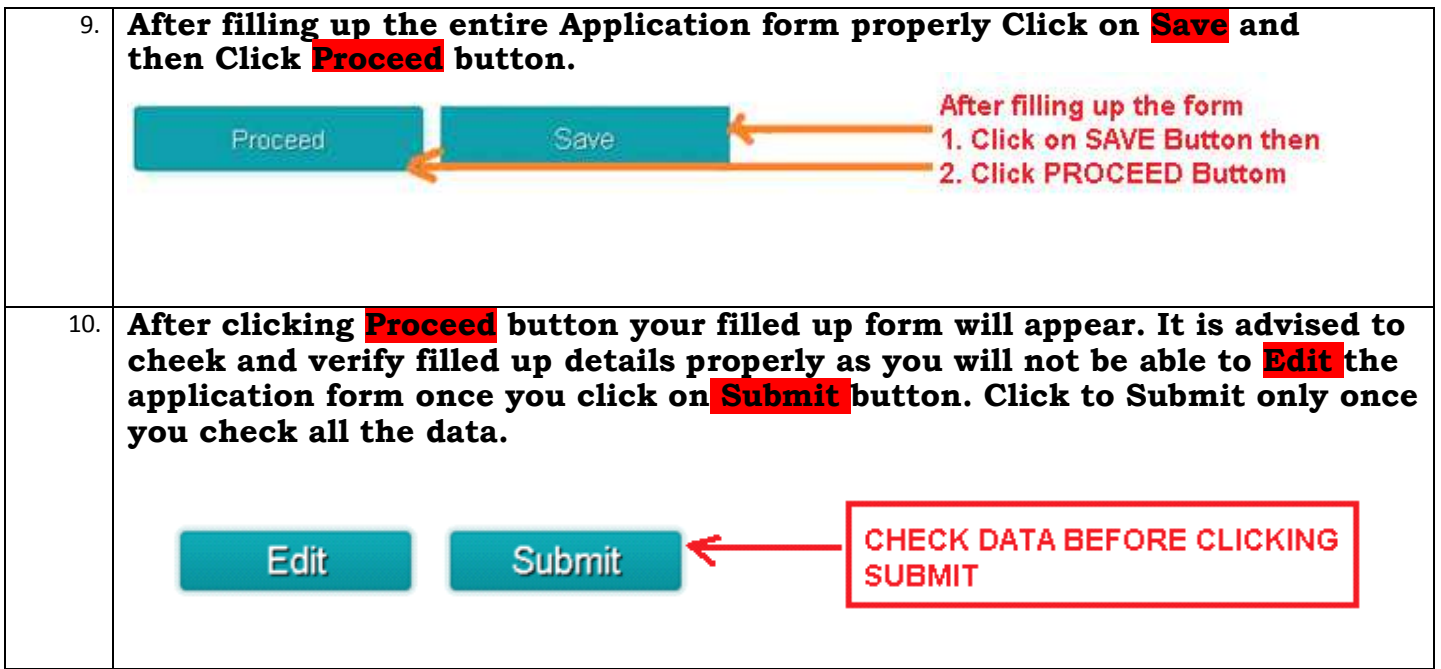